## **Testen ob ein Dienst im Netzwerk / Internet erreichbar ist**

## **Der BASH und KSH Weg**

Dieser Bash Einzeiler testet ob unter der IP-Adresse bzw. DNS Name ein Port geöffnet ist. [z.B. Testet ob SSH Login vorhanden ist (Port 22)]

```
timeout 1 bash -c '</dev/tcp/127.0.0.1/22 && echo `date` - Port is open ||
echo `date` - Port is closed' 2>/dev/null || echo `date` - Connection
timeout
```
DATE kann auch Formatiert werden

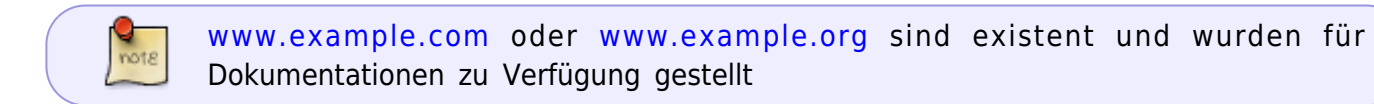

```
timeout 1 bash -c '</dev/tcp/www.example.com/80 && echo `date "+%d.%m.%Y
%R:%S"` - Port is open || echo `date "+%d.%m.%Y %R:%S"` - Port is closed'
2>/dev/null || echo `date "+%d.%m.%Y %R:%S"` - Connection timeout
```
## **Universal Methode**

• Ein weiter Einzeiler, der PING nutzt

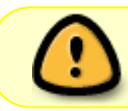

%x und %X ist von "locale" abhängig. Kann in einem Cronjob anders aussehen als an der Konsole (commandline)

```
host=<HOSTNAME oder IP>; echo -n "`date '+%a %x %X'` - $host "; ping -c 1
$host >/dev/null 2>&1 && echo Is alive || echo Is dead
```
From: <https://www.myworkroom.de/> - **Sodele**

Permanent link: **<https://www.myworkroom.de/p-lsd:bash:connectiontest>**

Last update: **2021/09/13 07:37**

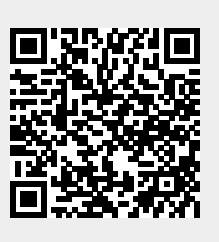